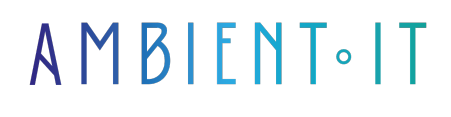

Mis à jour le 05/07/2024

[S'inscrire](https://www.ambient-it.net/formation/swift/)

# Formation Swift 5

5 jours (35 heures)

## Présentation

[Swift](https://www.apple.com/fr/swift/) est le langage de programmation de l'écosystème Apple publiée le 2 juin 2014 il s'agit d'un langage particulièrement expressif, rapide, sûr et amusant, qui convient aux programmeurs débutants et expérimentés. Le projet de développement de Swift est géré par Apple qui en est également le principal contributeur, mais en juin 2015, Apple annonce le passage en open source du langage Swift depuis de nombreux membres de la communauté Swift ainsi que d'autres acteurs tels que Google et IBM participe activement à son développement.

Depuis le 25 mars 2019, la version 5.0 est disponible et apporte la stabilisation de l'ABI ainsi que son [lot de nouveautés](https://www.hackingwithswift.com/articles/126/whats-new-in-swift-5-0).

Swift est officiellement supporté sur les systèmes d'exploitation Linux Ubuntu, iOS, macOS, watchOS et tvOS.

Dans cette formation, le formateur vous aidera à acquérir une expérience pratique de Swift 5 et vous prépare à développer vos propres applications et jeux en utilisant ce langage populaire. Après un aperçu de l'évolution de Swift. Il couvre les types de données courants, la logique conditionnelle, les méthodes, les fonctions, les classes et les structures, et plus encore, en expliquant ce que vous devez savoir pour maîtriser la programmation avec Swift. Les exemples et les cas d'utilisation sont tirés de jeux et d'applications, fournissant un contexte pratique pour chaque élément de programmation.

Comme dans toutes nos formations, nous utiliserons la dernière version de [Swift 5](https://github.com/swiftlang/swift/releases) couplée avec le dernier environnement de développement [Xcode 13](https://developer.apple.com/documentation/xcode-release-notes) ainsi qu'[iOS 14.](https://developer.apple.com/documentation/ios-ipados-release-notes/ios-ipados-14-release-notes)

## **Objectifs**

- Découvrir et maîtriser Swift et les nouveautés de la version 5
- Savoir utiliser les outils de développement mobile d'Apple
- Connaître l'architecture mobile de Swift
- Construire une application iOS en respectant les bonnes pratiques
- Maîtriser les différents états d'une application
- Savoir créer une interface graphique et l'adapter à plusieurs appareils
- Gérer les données de l'application locales et distantes
- Accéder aux capteurs du smartphone et aux fonctions multimédias
- Déployer sur l'AppStore.

## Public visé

- Développeur web
- Architectes
- Chefs de projets techniques

## Pré-requis

- Connaissance de la programmation orientée objet
- Connaissance en langage orienté objet (C++, C# Java)

## Pour aller plus loin

Nous proposons également des formations en technologie hybride & native :

- [Formation Flutter](https://www.ambient-it.net/formation/flutter/) de Google
- [Formation Ionic](https://www.ambient-it.net/formation/ionic/)
- [Formation Xamarin](https://www.ambient-it.net/formation/xamarin/) de Microsoft

## Programme de notre formation Swift 5.x & iOS 14

#### Introduction à Swift

- Installation Swift sur
	- Linux
	- $\bullet$  Mac
	- Windows
- Code source
- Syntaxe sur Swift
	- Variables et constantes
	- Strings, Ints et Types
	- Commentaires et imprimés
	- Math, Doubles et Floats
	- Déclarations Booleans et If
	- Else, And, Or
	- Tableaux
	- Boucles
	- Projet de codage
	- Rappels de programmation objet sur Swift

#### Nouveautés de Switft 5.x & XCODE 11

- Présentation de Xcode
- Télécharger et installer Xcode 11
- Navigation dans Xcode 11
- Ajout d'objets au Générateur d'interface
- Création d'actions et de points de vente
- Codage dans les classes
- Utilisation des simulateurs iOS 12 & 13
- Création de ma première application iOS 13
- Mon premier code source d'application iOS 13

#### SwiftUI : Interface Utilisateur

- Syntaxe Déclarative
- Design Tools
	- Drag & drop
	- Dynamic replacement
	- Prévisualisation (Previews)
- Compatible avec toutes les plateformes Apple

#### **Navigation**

- Navigation entre plusieurs vues
- Retour correct à partir d'une vue
- Travailler avec plus de storyboards
- Navigation Controller
- Envoi de paramètres entre les vues
- Retour avec navigationController
- Paramètre de retour avec unwindSegue
- TabBarController

#### Fonctionnalités principales de Swift

- Affichage du texte dans l'application
- Modification des propriétés du texte
- Affichage des polices personnalisées externes
- iOS 13 APP : Application de création de texte fantaisie
- Affadissement et révélation d'objets
- Masquage et révélation d'objets
- Activation et désactivation d'objets
- Création et utilisation de NSTimers
- Affichage de l'heure et de la date

#### Architecture d'une application Swift

- $\bullet$  MVC
	- Gestion des objets
	- Extensions
	- Singletons
- Gestion des storyboards
	- Gestion de l'interface graphique
	- UIKit et ses principaux objets
	- Adaptabilité aux différents appareils

### Gestion des données

- Gestion de la mémoire
- Gestion des ressources utilisées
	- Textes
	- Images
	- Sons
	- Vidéos
- Introduction à CoreData (SQLite)
	- Stockage au format JSON et PLIST
	- NSKeyedArchiver/ NSKeyedUnarchiver, protocol Codable en Swift
- Mise en place du modèle
	- Insertion et récupération des données
	- Évolution du modèle

### Déploiement des projets

- Validation des projets
- Licences de développement
- Signature d'une application
- Déploiement grand public (AppStore)
- Déploiement en entreprise
- Le portail de développement et de publication

### Pour aller plus loin

- Géolocalisation : Geolocation foreground / background
- Détection mode de transport via accéléromètre
- Formulaire (boucles, conditionnel)
- Gestion du offline
- Debugging
- Service HTTP
- Notifications
- Local DB
- Map
- Cocoapod
- Git
- Conception d'un SDK

## Sociétés concernées

Cette formation s'adresse à la fois aux particuliers ainsi qu'aux entreprises, petites ou grandes, souhaitant former ses équipes à une nouvelle technologie informatique avancée ou bien à acquérir des connaissances métiers spécifiques ou des méthodes modernes.

# Positionnement à l'entrée en formation

Le positionnement à l'entrée en formation respecte les critères qualité Qualiopi. Dès son inscription définitive, l'apprenant reçoit un questionnaire d'auto-évaluation nous permettant d'apprécier son niveau estimé sur différents types de technologies, ses attentes et objectifs personnels quant à la formation à venir, dans les limites imposées par le format sélectionné. Ce questionnaire nous permet également d'anticiper certaines difficultés de connexion ou de sécurité interne en entreprise (intraentreprise ou classe virtuelle) qui pourraient être problématiques pour le suivi et le bon déroulement de la session de formation.

# Méthodes pédagogiques

Stage Pratique : 60% Pratique, 40% Théorie. Support de la formation distribué au format numérique à tous les participants.

## **Organisation**

Le cours alterne les apports théoriques du formateur soutenus par des exemples et des séances de réflexions, et de travail en groupe.

# Validation

À la fin de la session, un questionnaire à choix multiples permet de vérifier l'acquisition correcte des compétences.

## Sanction

Une attestation sera remise à chaque stagiaire qui aura suivi la totalité de la formation.